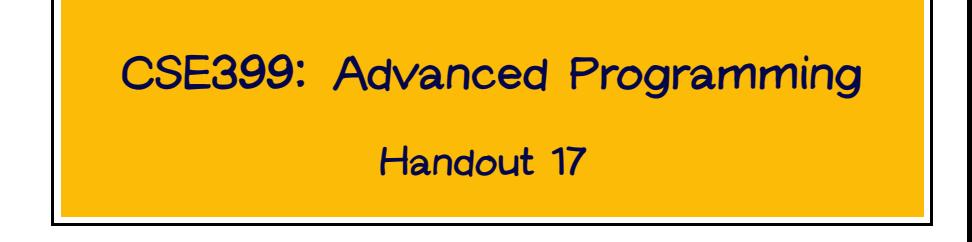

# **Course Projects**

### **Projects**

- **Assignment: Design and implement a full-featured web application on top of WASH/CGI.**
- **Grading will be based on**
	- **creativity and usefulness of your application**
	- **elegance of design**
	- **beauty of code**
- **Workload:**
	- **Roughly 30 hours of work**
	- **Due last day of class (April 22)**

## **Project Proposals**

**As we decided on Monday, the due date for initial project proposals will be two weeks from this Friday, March 18th.**

**Your proposal must include all of the following (around 6-8 pages total):**

- **A short (less than one page) description of the application you intend to build**
- **Several (two or three pages worth) use cases, each sketching the "story" of a particular kind of interaction with the system, from the client's point of view. (Feel free to include pictures of possible screenshots, but don't spend a long time on them!)**
- **A (preliminary) list of the most important modules, with a brief description of what each one will do.**
- **A time budget for the project, adding up to about 30 hours.**

### **Possible Project Ideas**

- **A blog server**
- **An E-vite server**
- **A more sophisticated Adventure game (perhaps something like Kingdom of Loathing)**
- **etc.**

**Details are up to you!**

### **Miscellaneous Points on WASH/CGI**

**As described in the WASH/CGI User Manual (it was implemented after the tutorial paper was written), WASH provides an HTML-like concrete syntax for the API we have been discussing:**

```
mainCGI =standardQuery "Your name please"
  <div>
    p\geq 2 and p\geq 2 and p\geq 2 in p\geq 2 textInputField empty \frac{p}{p}><p><% submit iName showResult empty %></p>
  \langlediv>
showResult iName =
  let name = value iName in
    standardQuery "Hello"
      <#>Hello <%=name%>, how are you?</#>
```
**Feel free to use it or not, as you prefer.**

#### **Variants of the HTML commands**

**We noticed last time that there were three different versions of all the basic HTML constructors:** p **vs.** p\_T **vs.** p\_S**. The differences between them are not essential for our purposes. Just use the un-annotated ones.**

## **Quasi-Validation**

**Recall the general form of a type constructor declaration (with a** newtype**—**type **and** data **can also be used for declaring type constructors, but the trick we are about to see only works with** newtype **and** data**):**

newtype  $C \times y \times z = CC$  body

- C **is the name of the type constructor being defined**
- x**,** y**, and** z **are its parameters**
- body **is its definition**
- CC **is the name of the (value) constructor used to build values of type** C

**Example:**

newtype C x y z = CC  $[(x,y)-2]$ 

#### **Phantom Types**

**Note that we do not have to use all of the parameters in the** body**. For example, it is perfectly legal to write:**

```
newtype P \times y = PP [y]
```
**or even:**

```
newtype Q \times = QQ [Int]
```
**A phantom type is a parameter to a type constructor that does not appear in its body (like** x **here). Why would such a thing be useful????**

#### **A Tiny Example of Phantom Types**

```
newtype Q \times = QQ [Int]
data Even = Even
data Odd = Odd
nil :: Q Even
ni1 = QQ []
conse : Int \rightarrow Q Even \rightarrow Q Odd
conse i (QQ_1) = QQ(i:1)conso :: Int \rightarrow Q Odd \rightarrow Q Even
conso i (QQ_1) = QQ(i:1)myList = conso 5 (conse 3 nil)
```
### **Tiny Example Continued**

#### **But trying to write**

```
myList' = conso 5 nil
```
**results in this complaint from the compiler:**

```
Couldn't match 'Odd' against 'Even'
    Expected type: Q Odd
    Inferred type: Q Even
In the second argument of 'conso', namely 'nil'
In the definition of 'myList'': myList' = conso 5 nil
```
**I.e., the type system now "understands" the difference between even- and odd-length lists.**

**Moreover, we can define functions on these new lists that are polymorphic in the phantom type parameter—i.e., that work for both even and odd lists:**

```
mapQ :: (Int->Int) \rightarrow (Q \ a) \rightarrow (Q \ a)
```

```
mapQ f (QQ 1) = QQ (map f 1)
```

```
myList'' = map() (+ 3) myList
```
**Phantom types are a very useful trick that has been exploited many times to achieve an astonishing range of effects.**

**It is used in various places in WASH. Two that we've seen are:**

- **quasi-validation of HTML**
- VALID **vs.** INVALID **input handles**

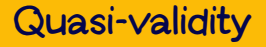

**WASH/CGI enforces quasi validity through (phantom type parameters in) the types of the construction functions for document nodes.**

**Read** WithHTML e m a **as "The type of (sequences of) HTML content [attributes and elements]...**

- **that can be used in a context described by the phantom parameter** e
- **whose construction involves side effects side effects in monad** m **(typically** CGI**)**
- **whose construction yields a value of type** a **(typically either** () **or some kind of input handle)."**

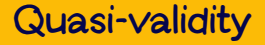

#### **Now:**

```
text :: (Monad m, AdmitChildCDATA e)
     => String -> WithHTML e m ()
```

```
ul :: (Monad m, AdmitChildUL e)
   \Rightarrow WithHTML UL m a \rightarrow WithHTML e m a
```
**I.e., if** s **is some string, then** text s **can be used in any context** e **that belongs to the type class** AdmitChildCDATA**. Similarly,** UL **can be used in any context** e **that belongs to the type class** AdmitChildUL**. Moreover,** ul **takes as an argument some HTML content that can be used in the context** UL**. Which types of HTML content are those??**

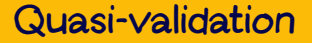

**From the** HTMLMonad98 **module...**

```
class AdmitChildUL e where
  ul :: (Monad m) => WithHTML UL m a -> WithHTML e m a
 ul = HTMLMonad.ul
...
data LI = LIdata DD = DDdata BODY = BODY
...
```
instance AdmitChildUL LI instance AdmitChildUL DD instance AdmitChildUL BODY

...

## **Input Handles**

```
type HTMLField context a =
  WithHTML INPUT CGI () -> WithHTML context CGI a
submit0 :: (AdmitChildINPUT context) =>
           CGI () \rightarrow HTMLField context ()textInputField :: (AdmitChildINPUT context) =>
                  HTMLField context (InputField String INVALID)
submit1 :: (AdmitChildINPUT context) =>
```

```
InputField a INVALID
```

```
-> (InputField a VALID -> CGI ())
```
-> HTMLField context ()

```
value :: InputField a VALID -> a
```
**N.b.:** submit1 **is subsumed by** activate **in the current version of WASH.**

## **Validated Input**

inputField :: (AdmitChildINPUT context, Reason a, Read a) => HTMLField context (InputField a INVALID)

```
page1 =standardQuery "Numeric Input" $
  do inf <- p (do text "Enter a number "
     inputField (attr "size" "10"))
     submit inf page2 (attr "value" "Process")
page2 inf =let n :: Int
    n = value inf
 in
   standardQuery "Your Number" $
    p (text "Your number was " ## text (show n) ## text "!")
```